ブルーレイディスクレコーダー 品番 DMR-BR670V

# **かんたん操作ガイド**

## **Panasonic**

本書はブルーレイディスクレコーダーをお楽しみいただくための基本操作を説明しています。 詳しい操作説明については、取扱説明書 操作編をご覧ください。

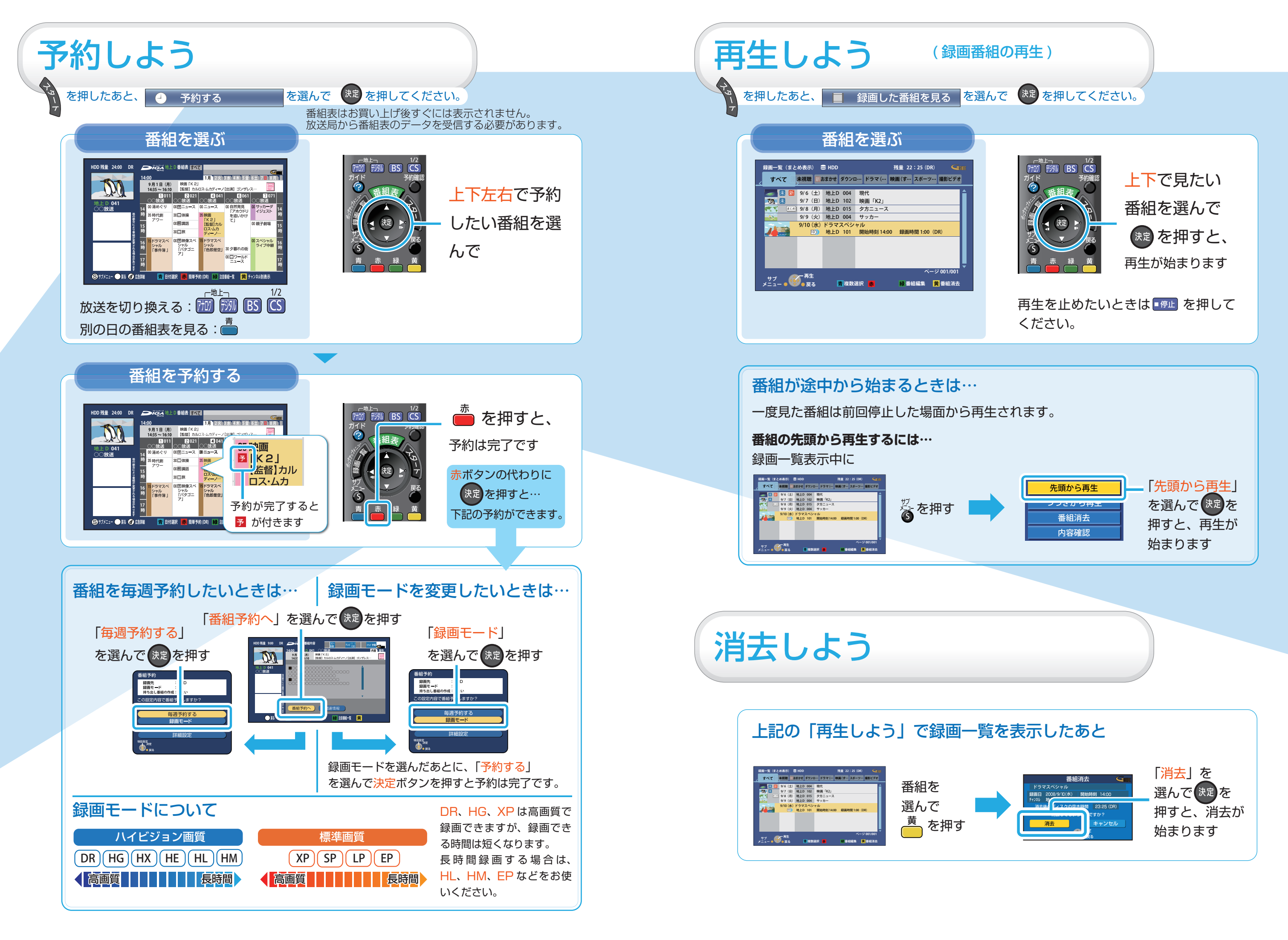

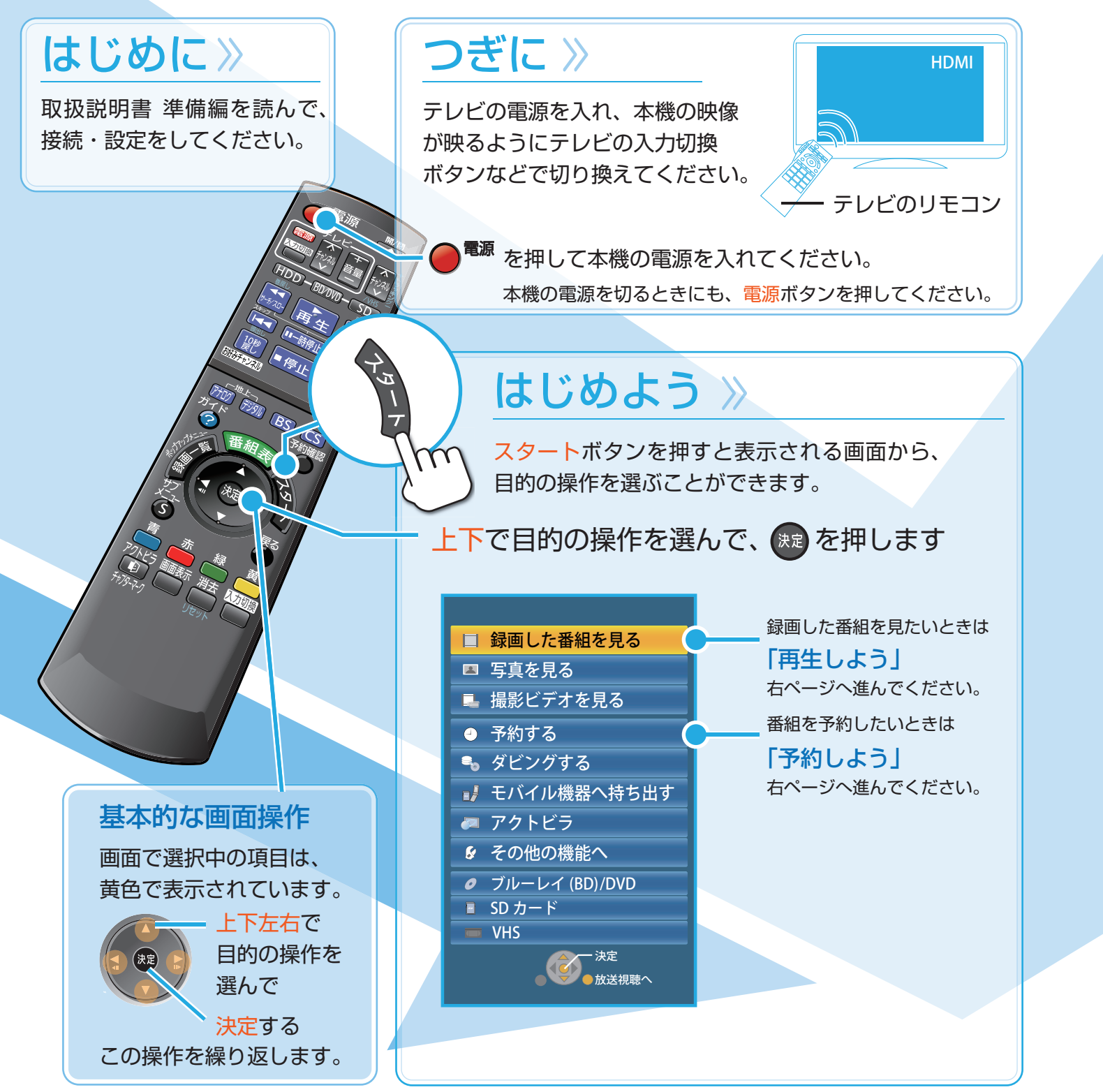

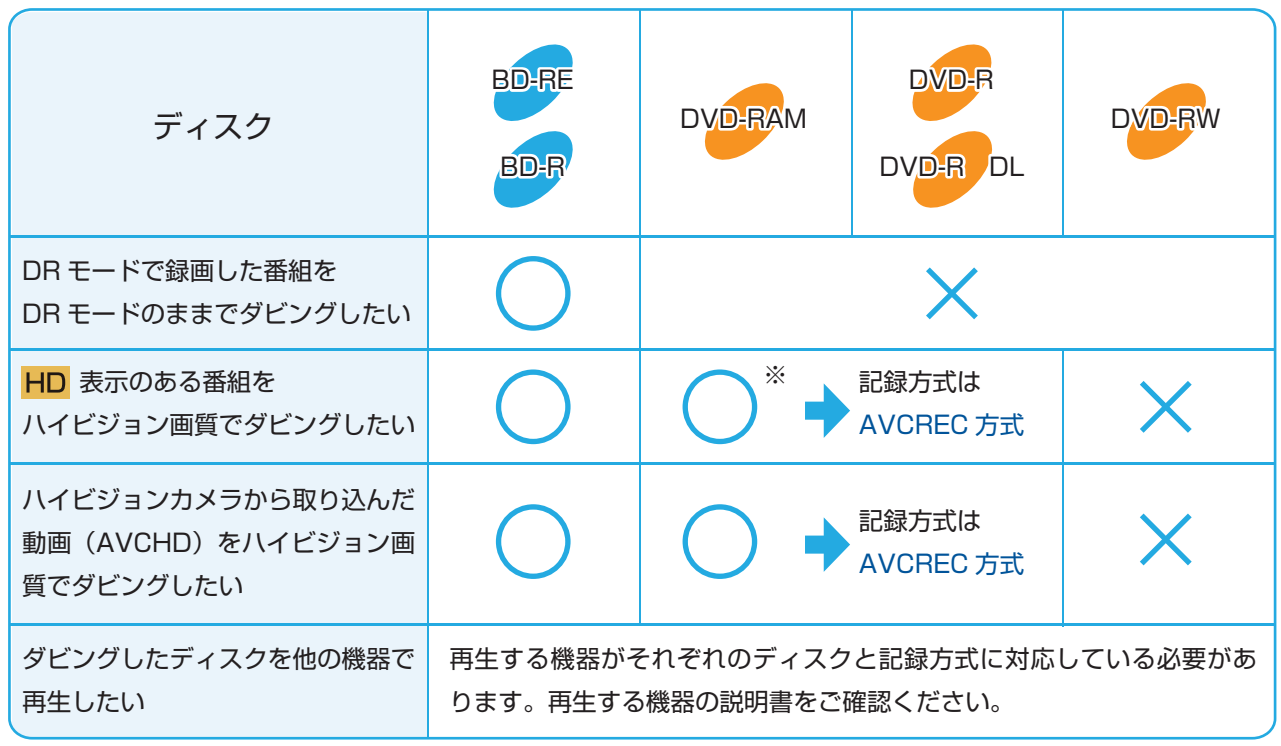

新品のディスクをお使いになるときは、本機で記録できるようにする処理(フォーマット)が 必要です。

番組の選択を完了する

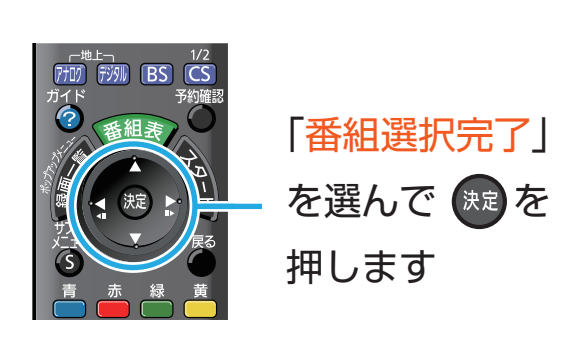

 $\blacktriangledown$ 

### DVD の記録方式を確認するには?

お買い上げ時の状態(DR モード)で録画したハイビジョン番組をブルーレイディスクに ダビングする場合、ハイビジョン画質のまま高速でダビングできます。

#### ダビングしよう ぶたんダビングする しゅうかん しゅうかん こうしゃ かんじゅつ しゅうしょう しょう かんたんダビングするディスクを選ぼう ( ブルーレイディスクに かんたんダビングする )

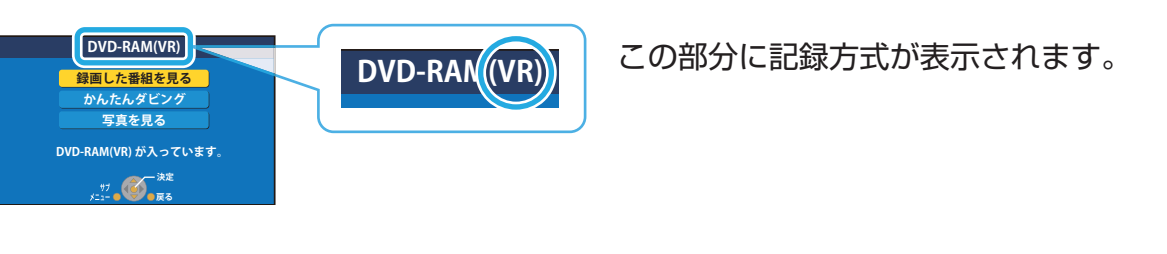

※ デジタル放送をダビングするときは CPRM 対応のディスクを準備してください。

かんたんダビングの場合、ダビングする番組やディスクに合わせて自動的に最適な記録方式に フォーマットします。

ディスクを入れてください。

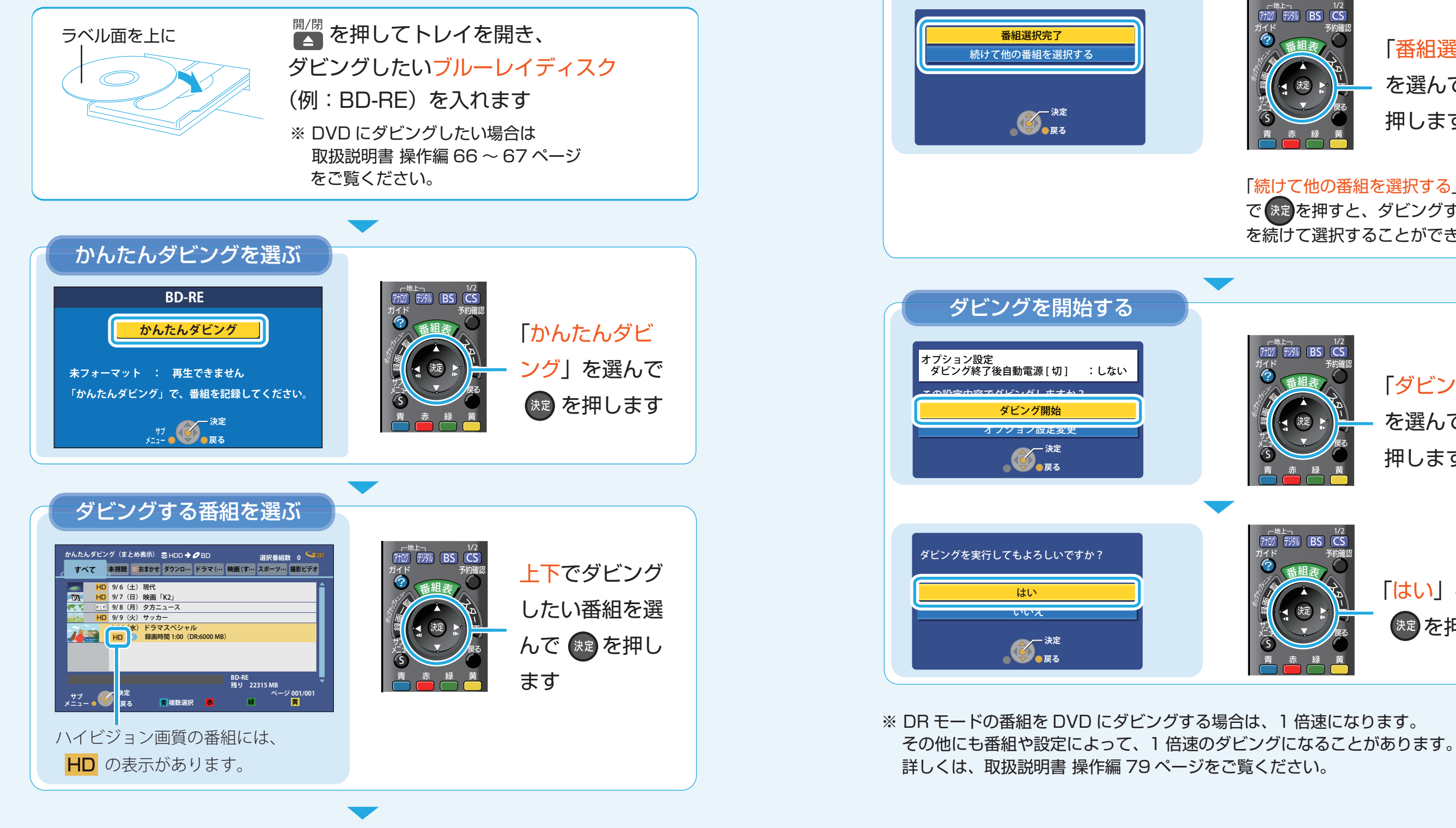

新品などで記録方式の表示がない場合、フォーマットして記録方式を設定してください。

フォーマットの方法や記録方式に関する詳細は、取扱説明書 操作編 112 ページを ご覧ください。

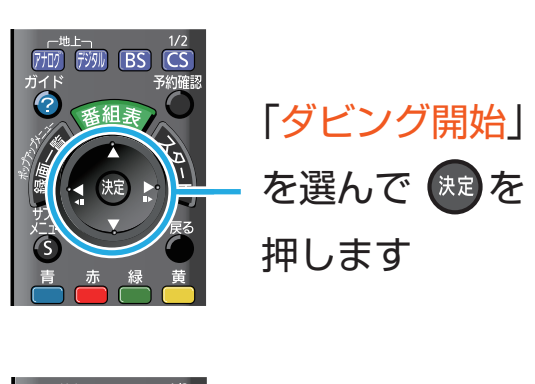

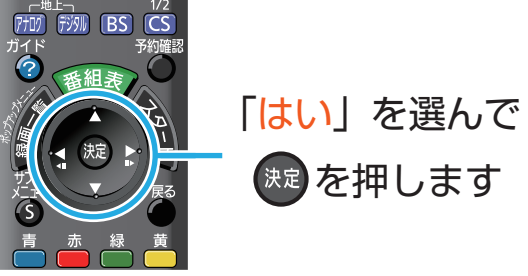

「続けて他の番組を選択する」を選ん で お定を押すと、ダビングする番組 を続けて選択することができます。

(右ページにつづく)